## Les livres numériques MODE D'EMPLOI

La bibliothèque départementale de la Marne (BDM) propose à tous les Marnais\* d'emprunter plus de 300 livres gratuits qu'ils peuvent télécharger sur leur support numérique préféré. Suivez le guide !

#### **Créezvotre compte et connectez-vous** et connectez -vous<br>Pour accéder au service, vous devez<br>**Pour accéder au service**, vous devez

Pour accéder au service, vous devez avoir un compte sur le site de la BDM. Pour le créer, rendez-vous sur : **bdm.marne.fr > Créer un compte**

Avant chaque téléchargement, connectez-vous !

## **Créez un compte**   $\overline{\phantom{a}}$   $\overline{\phantom{a}}$   $\phantom{a}$   $\phantom{a}$

Ce compte est nécessaire pour permettre la lecture du fichier téléchargé. L'inscription est gratuite.

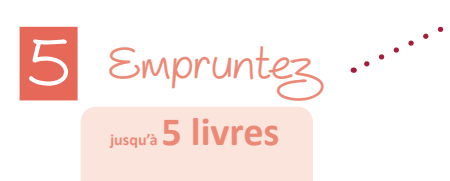

**pour 30 jours**

Télécharger le(s) livre(s) choisi(s) sur votre liseuse, smartphone, ordinateur ou tablette.

*Le fichier d'un livre s'efface automatiquement au bout de 30 jours. Une prolongation de prêt est possible avant ce délai.*

*\* hors Châlons-en-Champagne, Epernay et Reims qui disposent de médiathèques offrant une offre numérique à distance. Consultez leurs sites.*

### bdm.marne.fr

**>** Depuis chez vous **>** Les livres numériques

### **Consultez nos tutoriels**

Comment emprunter et rendre un livre numérique ? Comment le transférer sur une liseuse, un smartphone ou une tablette? Comment créer un compte chez Adobe reader? etc.

# **Ouvrez le catalogue**

Cliquez sur l'un des catalogues thématiques et choisissez gratuitement parmi les meilleures ventes en librairie!

*Des romans : Gilles Legardinier, David Foenkinos, Paul Auster, Amélie Nothomb, Camilla Läckberg, Elizabeth George, Nicolas Vanier, Pierre Lemaitre, Stephen King, etc.* 

*Mais aussi : des bandes dessinées, des livres pratiques, des guides touristiques.*

Le livre qui vous plaît n'est pas disponible ? Réservez-le !

*Réservation simultanée possible jusqu'à 5 livres.*

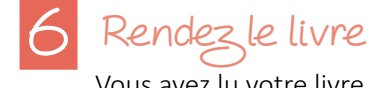

Vous avez lu votre livre en moins de 30 jours ?

Alors passez-le en retour pour qu'un autre lecteur puisse l'emprunter !

Plus de 300 livres numériques depuis chez vous !\*

\* à emprunter depuis chez vous ou ailleurs

**Bibliothèque** départementale de la Marne

**bdm.marne.fr**

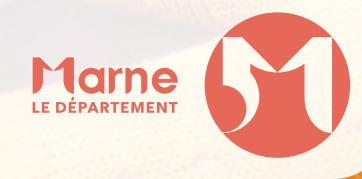